## CS 635 Advanced Object-Oriented Design & Programming Spring Semester, 2005 Doc 15 Prototype & Builder

#### Contents

| Prototype                    |    |
|------------------------------|----|
| Intent                       |    |
| Applicability                | 3  |
| Copying Issues               |    |
| Shallow Copy Verse Deep Copy |    |
| Cloning Issues               |    |
| Consequences                 | 11 |
| Implementation Issues        | 11 |
| Builder                      | 12 |
| Applicability                | 12 |
| Example – XML Parser         | 14 |
| Consequences                 | 17 |

Copyright ©, All rights reserved. 2005 SDSU & Roger Whitney, 5500 Campanile Drive, San Diego, CA 92182-7700 USA. OpenContent (<a href="http://www.opencontent.org/opl.shtml">http://www.opencontent.org/opl.shtml</a>) license defines the copyright on this document.

#### References

Design Patterns: Elements of Reusable Object-Oriented Software, Gamma, Helm, Johnson, Vlissides, Addison-Wesley, 1995, pp. 117-126, 97-106

The Design Patterns Smalltalk Companion, Alpert, Brown, Woolf, Addision-Wesley, 1998, pp. 77-90, 47-62

## Prototype Intent

Specify the kinds of objects to create using a prototypical instance, and create new objects by copying this prototype

## **Applicability**

Use the Prototype pattern when

- A system should be independent of how its products are created, composed, and represented; and
- When the classes to instantiate are specified at run-time; or
- To avoid building a class hierarchy of factories that parallels the class hierarchy of products; or
- When instances of a class can have one of only a few different combinations of state.

It may be easier to have the proper number of prototypes and clone them rather than instantiating the class manually each time

## **Insurance Example**

Insurance agents start with a standard policy and customize it

Two basic strategies:

- Copy the original and edit the copy
- Store only the differences between original and the customize version in a decorator

# Copying Issues Shallow Copy Verse Deep Copy

## **Original Objects**

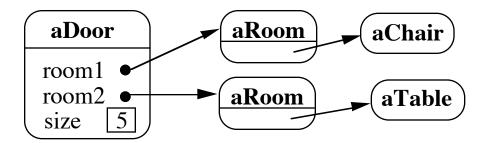

## **Shallow Copy**

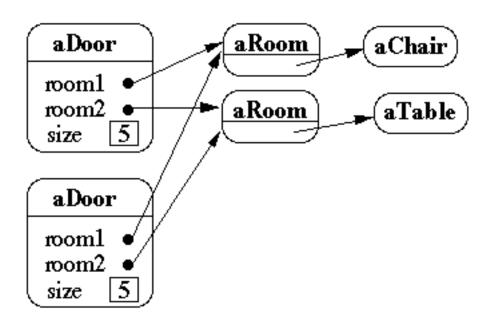

## **Shallow Copy Verse Deep Copy**

## **Original Objects**

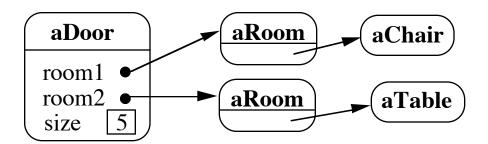

## **Deep Copy**

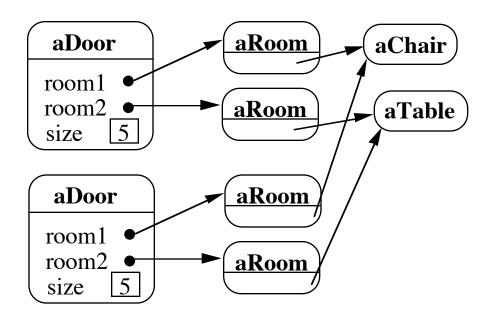

## **Shallow Copy Verse Deep Copy**

## **Original Objects**

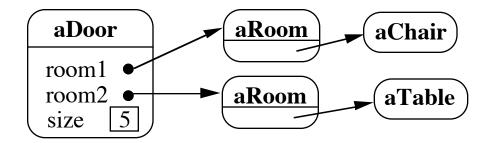

## **Deeper Copy**

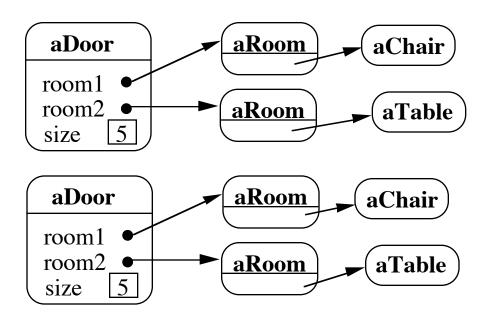

# Cloning Issues How to in C++ - Copy Constructors

```
class Door
  public:
    Door();
    Door( const Door&);
    virtual Door* clone() const;
    virtual void Initialize(Room*, Room*);
    // stuff not shown
  private:
    Room* room1;
    Room* room2;
  }
Door::Door ( const Door& other ) //Copy constructor
  room1 = other.room1;
  room2 = other.room2;
Door* Door::clone() const
  return new Door( *this );
```

### How to in Java - Object clone()

protected Object clone() throws CloneNotSupportedException

Default is shallow copy

Returns: A clone of this Object.

Throws: OutOfMemoryError

Throws: CloneNotSupportedException

### VisualWorks Smalltalk

Object>>shallowCopy
Does a shallowCopy of the receiver

Object>>copy
^self shallowCopy postCopy

"Template method for copy"

Copy is the primary method for copying an object

Classes override postCopy to do more than shallow copyDoor

Smalltalk.CS635 defineClass: #Door

superclass: #{Core.Object}

indexedType: #none

private: false

instanceVariableNames: 'room1 room2 '

postCopy

room1 := room1 copy. room2 := room2 copy.

### Consequences

- Adding and removing products at run-time
- Specifying new objects by varying values
- Specifying new objects by varying structure
- Reducing subclassing (from factory method)
- Configuring an application with classes dynamically

## Implementation Issues

- Using a prototype manager
- Implementing the Clone operation
- Initializing clones

## Builder Intent

Separate the construction of a complex object from its representation so that the same construction process can create different representations

## **Applicability**

Use the Builder pattern when

- The algorithm for creating a complex object should be independent of the parts that make up the object and how they're assembled
- The construction process must allow different representations for the object that's constructed

### **Collaborations**

The client creates the Director object and configures it with the desired Builder object

Director notifies the builder whenever a part of the product should be built

Builder handles requests from the director and adds parts to the product

The client retrieves the product from the builder

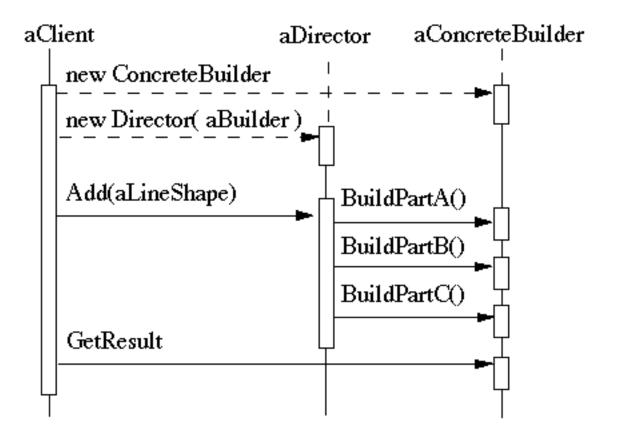

## **Example – XML Parser**

Director

XML Parser

**Abstract Builder Class** 

XML.SAXDriver (Smalltalk)

org.xml.sax.helpers.DefaultHandler (Java)

DefaultHandler (C++)

**Concrete Builder Class** 

Your subclass of the abstract builder

Client

Your code that uses the tree built

## Java Example

```
public static void main(String argv[])
    {
        SAXDriverExample handler = new SAXDriverExample();

        // Use the default (non-validating) parser
        SAXParserFactory factory = SAXParserFactory.newInstance();
        try
        {
            SAXParser saxParser = factory.newSAXParser();
            saxParser.parse( new File("sample"), handler );
        }
        catch (Throwable t)
        {
            t.printStackTrace();
        }
        System.out.println( handler.root());
    }
}
```

## **Smalltalk Example**

### | builder exampleDispatcher |

```
builder := SAXDriverExample new.
exampleDispatcher := SAXDispatcher new contentHandler: builder.
XMLParser
   processDocumentInFilename: 'page'
   beforeScanDo:
     [:parser |
        parser
        saxDriver:(exampleDispatcher);
      validate: true].
builder root.
```

### Consequences

- It lets you vary a product's internal representation
- It isolates code for construction and representation
- It gives you finer control over the construction process

## **Implementation**

- Assembly and construction interface
  - Builder may have to pass parts back to director, who will then pass them back to builder
- Why no abstract classes for products
- Empty methods as default in Builder